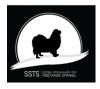

Årsmötesprotokoll för Svensk Specialklubb för Tibetansk Spaniel

| Plats :          | Vilsta Sporthotell, Eskilstuna                      |
|------------------|-----------------------------------------------------|
| Tid:             | 9 april 2023 kl. 13,00                              |
| Mötets Öppnande: | Ordförande hälsade alla välkomna och öppnade mötet. |

#### **§**1 Justering av röstlängd

Röstlängden kontrollerades och fastställdes till 10 medlemmar.

- § 2 Val av ordförande för mötet. Till mötesordförande valdes Jahn Stääv.
- § 3 Styrelsens anmälan om protokollförare vid mötet. Styrelsen anmäler Christina Johansson.
- **§** 4 Val av två justeringsmän tillika rösträknare att jämte mötesordförande justera protokollet Till justeringsmän och rösträknare valdes Margareta Axelsson och Lise-Lotte Karlsson
- § 5 Beslut om närvaro- och yttranderätt för personer enligt §7 mom 5 i klubbens stadgar.

Alla mötesdeltagare är medlemmar.

§ 6 Fråga om årsmötet blivit stadgeenligt utlyst Årsmötet har utlysts på SSTS hemsida och på Facebook. Vilket godkändes av mötet.

### **§ 7** Fastställande av dagordning Mötet godkände dagordningen

**§ 8** Styrelsens årsredovisning med verksamhetsberättelse, balans- och resultaträkning, redogörelse för arbetet med avelsfrågor samt revisorernas berättelse.

Styrelsens redovisning av verksamhetsberättelse, balans- och resultaträkning för det gångna året, redovisades av ordförande och kassör. Mötet godkände verksamhetsberättelse, balans- och resultaträkning.

Revisorernas berättelse lästes upp av Jan Stääv.

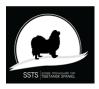

### § 9 Fastställande av balans- och resultaträkning samt beslut om enligt dess uppkommen vinst eller förlust.

Årsmötet fastställer balans- och resultaträkning samt beslutar att uppkommen vinst föres över i löpande räkning, enligt revisorernas förslag.

#### § 10 Styrelsens rapport om de uppdrag föregående årsmöte gett styrelsen.

Inga uppdrag från föregående årsmöte förelåg.

#### § 11 Beslut om ansvarsfrihet för styrelsen.

Årsmötet beviljar styrelsen ansvarsfrihet för det gångna året.

#### § 12 **Beslut om:**

- Styrelsens förslag till verksamhetsplan a.
- Styrelsens förslag till rambudget b.
- Avgifter för kommande verksamhetsår c.

a. Styrelsen förslog justering i verksamhetsplanen att justera ersättningen som SSTS bidrar med från 200kr till 300kr för genomförd BPH. Årsmötet godkände justeringen och godkände verksamhetsplanen

b. Årsmötet godkände rambudgeten.

c. Årsmötet beslutade om oförändrade avgifter för kommande verksamhetsår:

| Medlemsavgift                 | 350 kronor      |
|-------------------------------|-----------------|
| Familjemedlem                 | 100 kronor      |
| Gåvomedlemskap                | 150 kronor      |
| Medlemskap Utland             | 350 kronor      |
| Gåvomedlemskap Utland         | 175 kronor      |
| aan förslag on öndring ov ove | riftorno från o |

Styrelsen förslog en ändring av avgifterna från och med verksamhetsåret 2024 till.

| Medlemsavgift         | 350 kronor |
|-----------------------|------------|
| Familjemedlem         | 100 kronor |
| Gåvomedlemskap        | 150 kronor |
| Medlemskap Utland     | 400 kronor |
| Gåvomedlemskap Utland | 175 kronor |

Årsmötet beslutade enligt förslag till ändring av avgifter fr o m 2024.

## § 13 Beslut om antalet ledamöter och suppleanter i styrelsen samt val av ordförande, ordinarie ledamöter och suppleanter i styrelsen enligt §8 i klubbens stadgar samt beslut om suppleanternas tjänstgöringsordning

Mötet beslutade om oförändrat antal ledamöter och suppleanter 4 ledamöter och 2 suppleanter

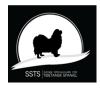

# Årsmötesprotokoll för Svensk Specialklubb för Tibetansk Spaniel

| Till ordförande valdes | Pia Molin              | omval 1 år            |
|------------------------|------------------------|-----------------------|
| Till ledamöter valdes  | Christina Fogel        | omval 2 år            |
|                        | Christina Johansson    | omval 2 år            |
|                        | Anette Ståhl           | 1 år kvar             |
|                        | Lotta Östlund          | 1 år kvar             |
| Suppleant              | Annika Arosenius       | nyval 1 år            |
| Suppleant              | Anneli Djurman         | nyval 1 år            |
|                        | Att tjänstgöra i nämnd | tjänstgöringsordning. |

#### § 14 Val av två revisorer och två revisorssuppleanter enligt §9 i klubbens stadgar

| Till revisorer valdes   | Roger Löfgren    | omval 1 år |
|-------------------------|------------------|------------|
|                         | Hans Wallstedt   | omval 1 år |
| Till suppleanter valdes | Carina Liljeborg | omval 1 år |
|                         | Anette Odenman   | omval 1 år |

#### § 15 Val av valberedning enligt § 10 i klubbens stadgar

| Sammankallande | Anki Krohn      | nyval 1 år       |
|----------------|-----------------|------------------|
|                | Elisabeth Björk | Fyllnadsval 1 år |
|                | Carolina Brefwe | Nyval 2 år       |

### § 16 Beslut om omedelbar justering av punkterna 13-15 Årsmötet beslutade om omedelbar justering av punkterna 13-15.

Övriga ärenden som styrelsen hänskjutit till årsmötet eller av medlem anmälts § 17 till styrelsen för behandling på årsmötet. Inga ärenden finns anmälda

### § 18 Mötet avslutas

Mötesordförande Jahn Stääv, tackar för mötet som därmed avslutas.

| Mötesordförande  | Sekreterare         |
|------------------|---------------------|
| Jahn Stääv       | Christina Johansson |
| Justeringsperson | Justeringsperson    |
|                  |                     |

Margareta Axelsson

Lise-Lotte Karlsson

# Verifikat

Transaktion 09222115557490905193

# Dokument

**årsmötesprotokoll** Huvuddokument 3 sidor *Startades 2023-04-15 13:36:00 CEST (+0200) av Reduca eSign (Re) Färdigställt 2023-04-16 13:28:21 CEST (+0200)* 

# Initierare

Reduca eSign (Re) reduca-esign@reduca.se

# Signerande parter

| <b>jahn Stääv (jS)</b><br>jahn.staav@bahnhof.se<br>Signerade 2023-04-15 23:30:55 CEST (+0200)           | <b>Margareta Axelsson (MA)</b><br>margareta@bondmorans.se<br>Signerade 2023-04-16 13:28:21 CEST (+0200)                |
|----------------------------------------------------------------------------------------------------|----------------------------------------------------------------------------------------------------|
| <b>Lise-Lotte Karlsson (LK)</b><br>kain.kayenns@gmail.com<br>Signerade 2023-04-16 08:43:45 CEST (+0200) | Stina Johansson (SJ)<br>stina.olandsrf@gmail.com                                                                       |
|                                                                                                    | Namnet som returnerades från svenskt BankID var<br>"CHRISTINA JOHANSSON"<br>Signerade 2023-04-16 07:57:21 CEST (+0200) |

Detta verifikat är utfärdat av Scrive. Information i kursiv stil är säkert verifierad av Scrive. Se de dolda bilagorna för mer information/bevis om detta dokument. Använd en PDF-läsare som t ex Adobe Reader som kan visa dolda bilagor för att se bilagorna. Observera att om dokumentet skrivs ut kan inte integriteten i papperskopian bevisas enligt nedan och att en vanlig papperutskrift saknar innehållet i de dolda bilagorna. Den digitala signaturen (elektroniska förseglingen) säkerställer att integriteten av detta dokument, inklusive de dolda bilagorna, kan bevisas matematiskt och oberoende av Scrive. För er bekvämlighet tillhandahåller Scrive även en tjänst för att kontrollera dokumentets integritet automatiskt på: https://scrive.com/verify

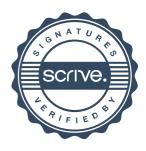